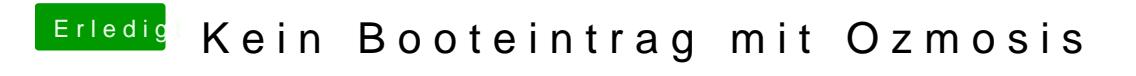

Beitrag von Veemyu vom 9. Oktober 2017, 13:43

Leerzeichen Zuviel zwischen dem Backslash und der UUID